# BCPSOPE Mobile App User Guide

## October 2023

# Android

#### Install

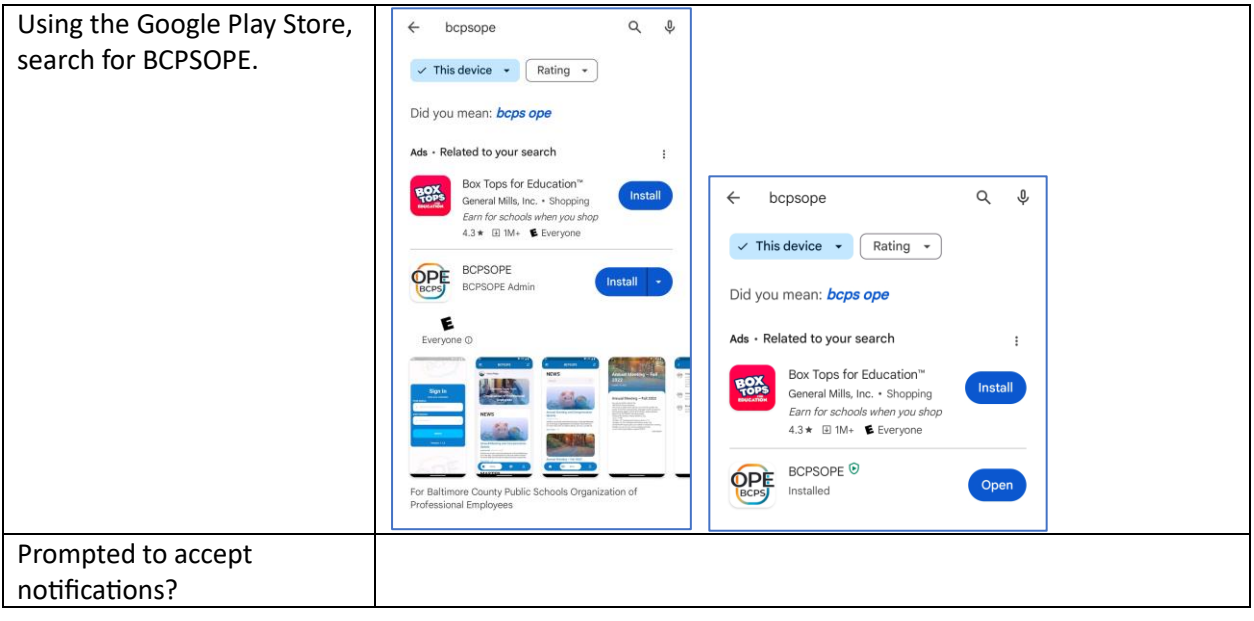

# Delete the app

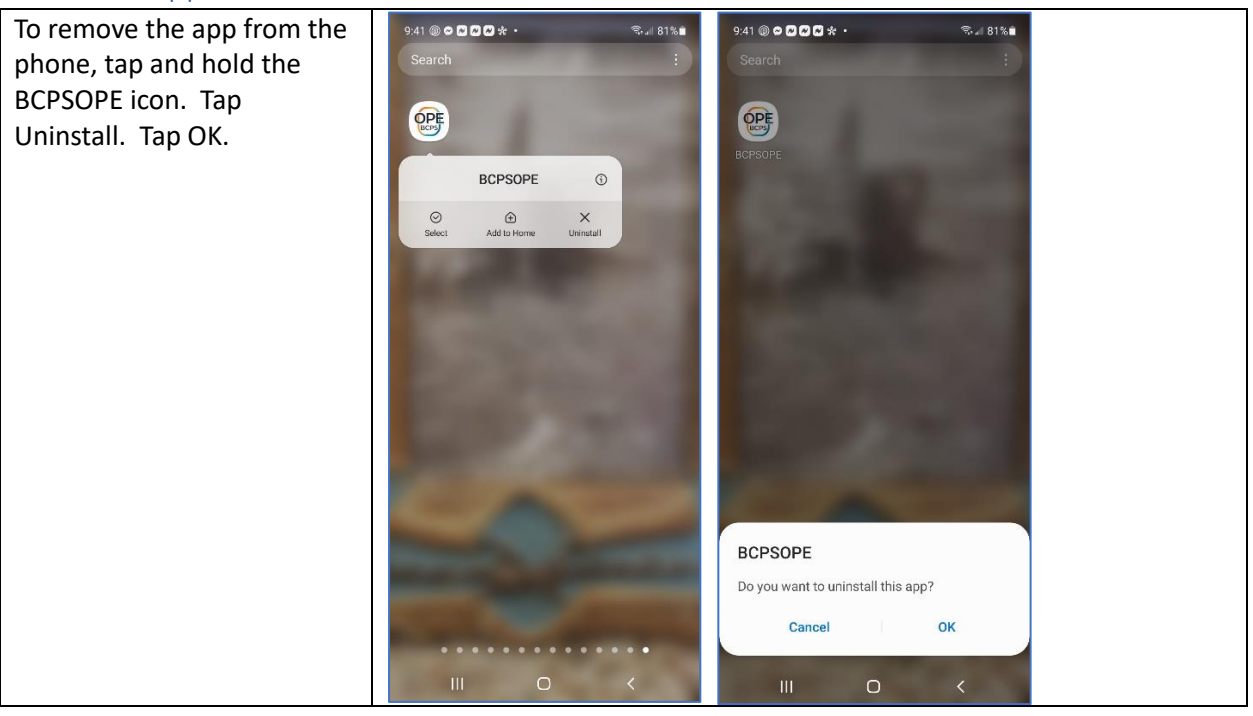

# iPhone

## Install

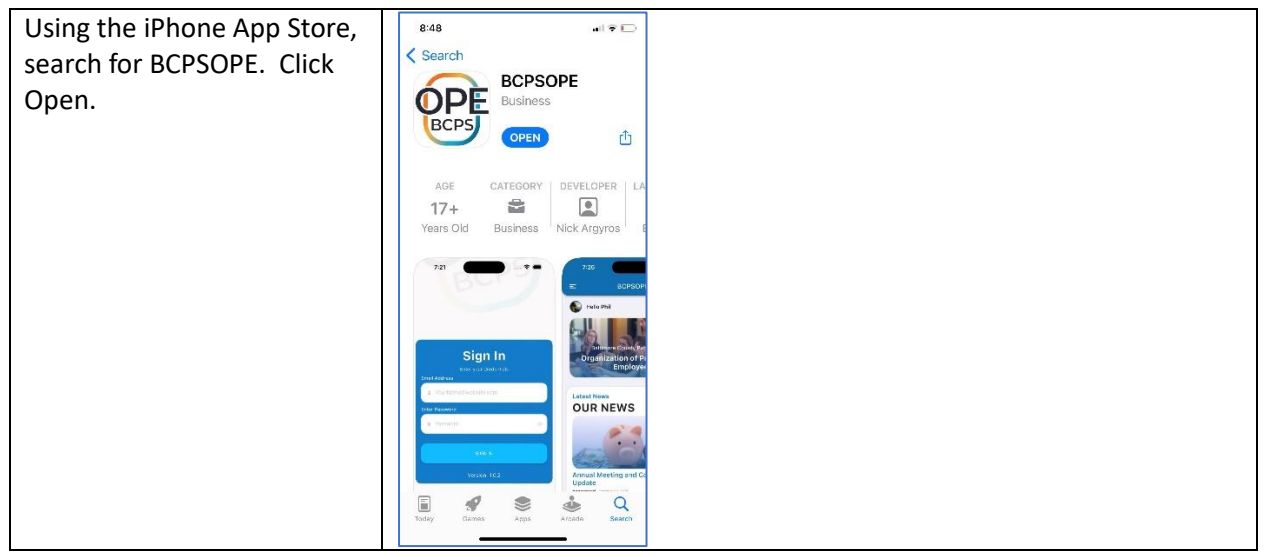

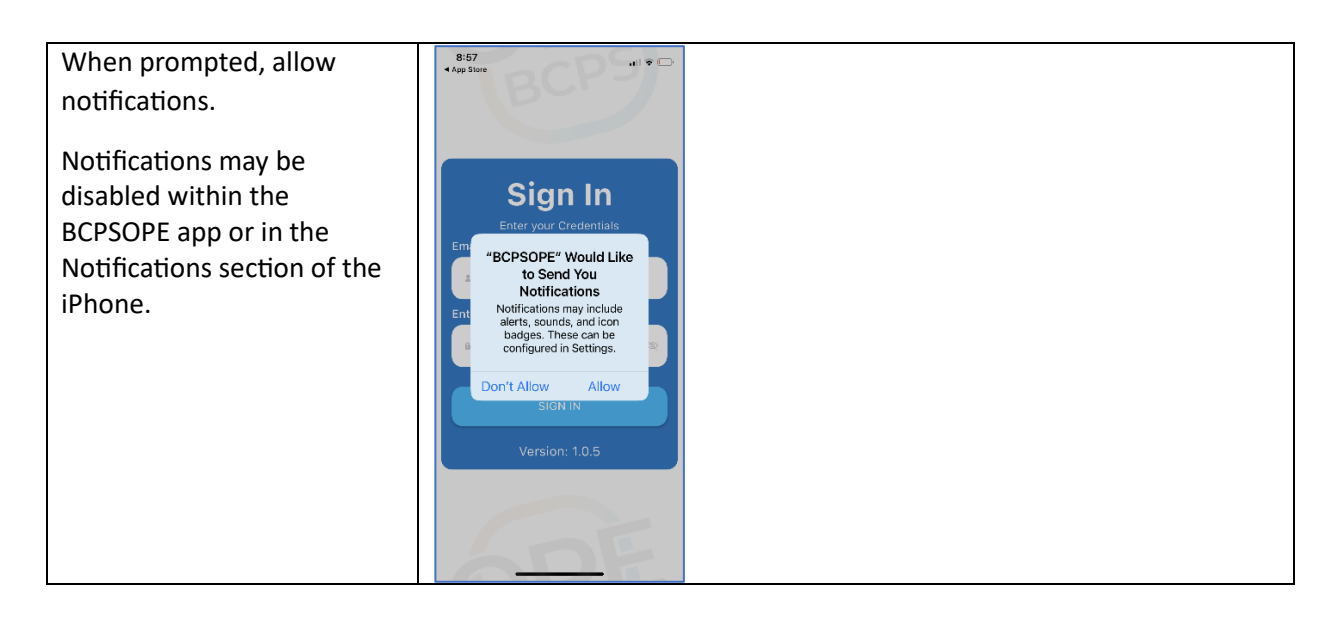

# Delete the app

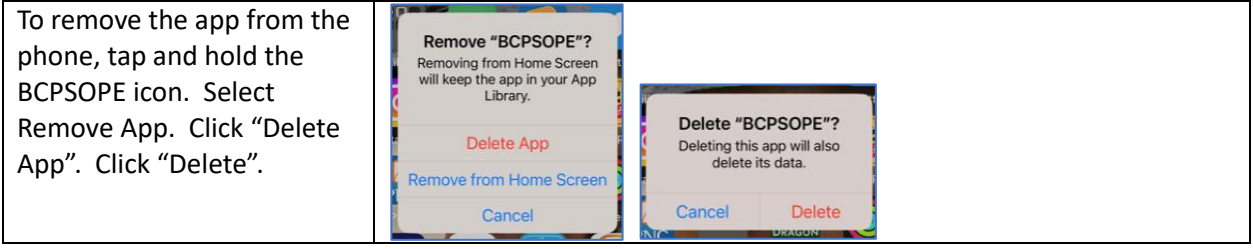

# Android and iPhone Sign In

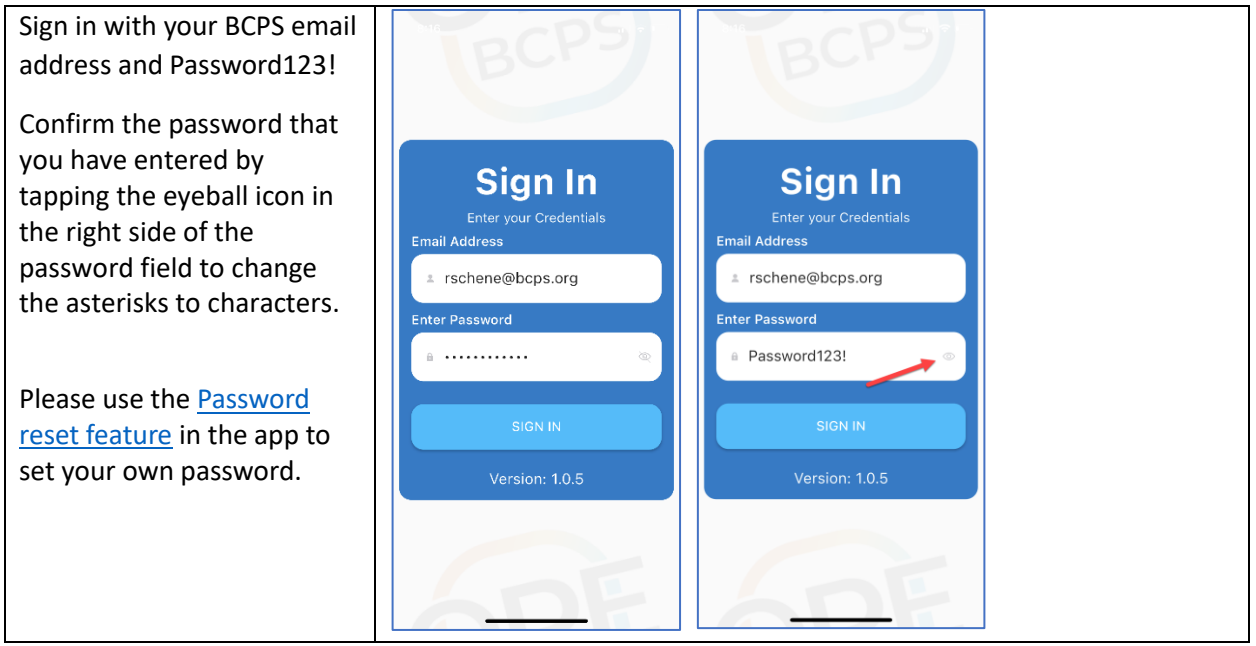

## Android and iPhone Profile

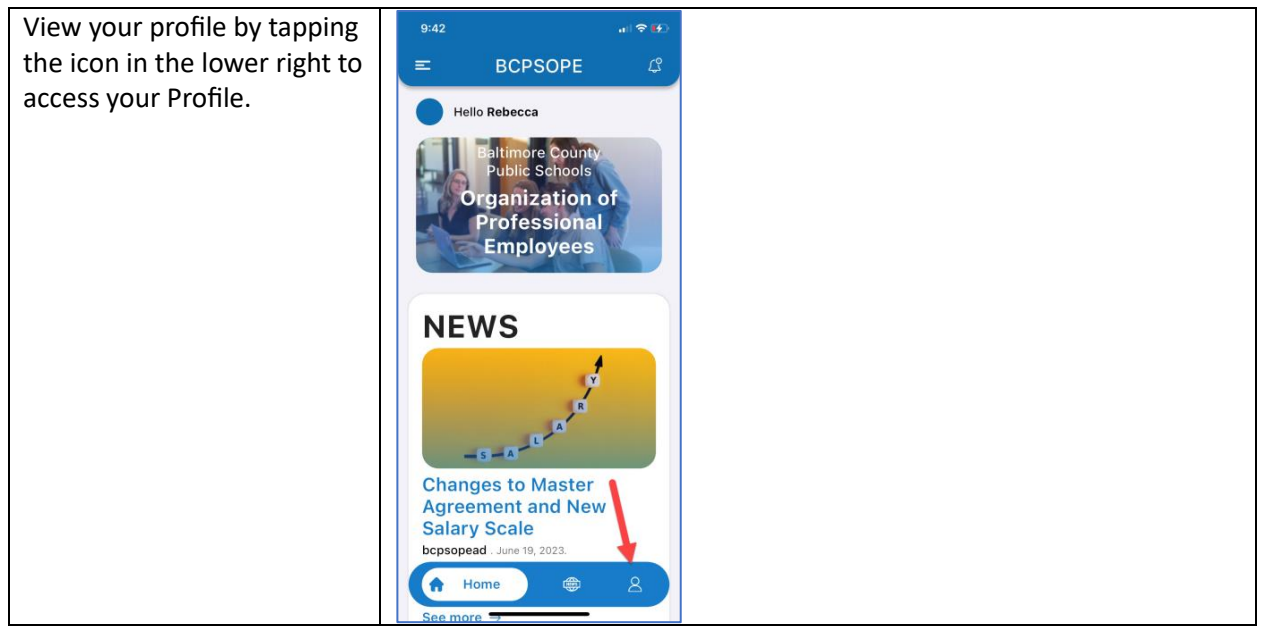

# <span id="page-3-0"></span>Android and iPhone Profile

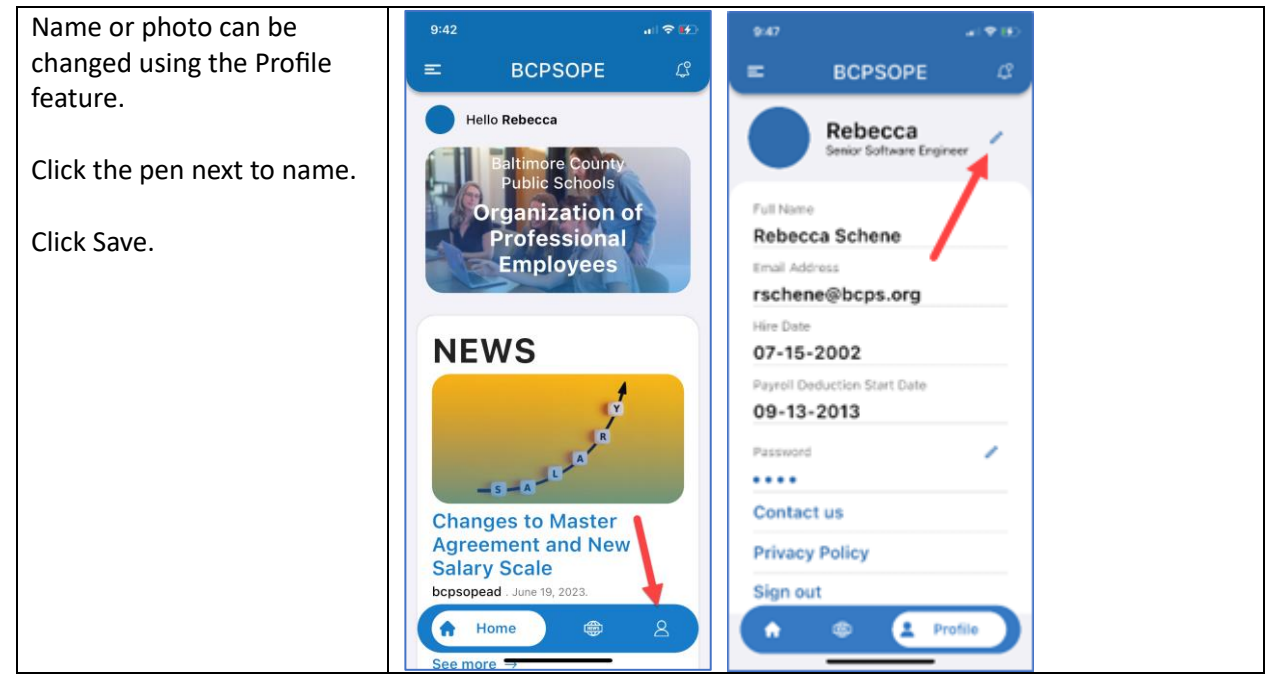

# Android and iPhone Change Password

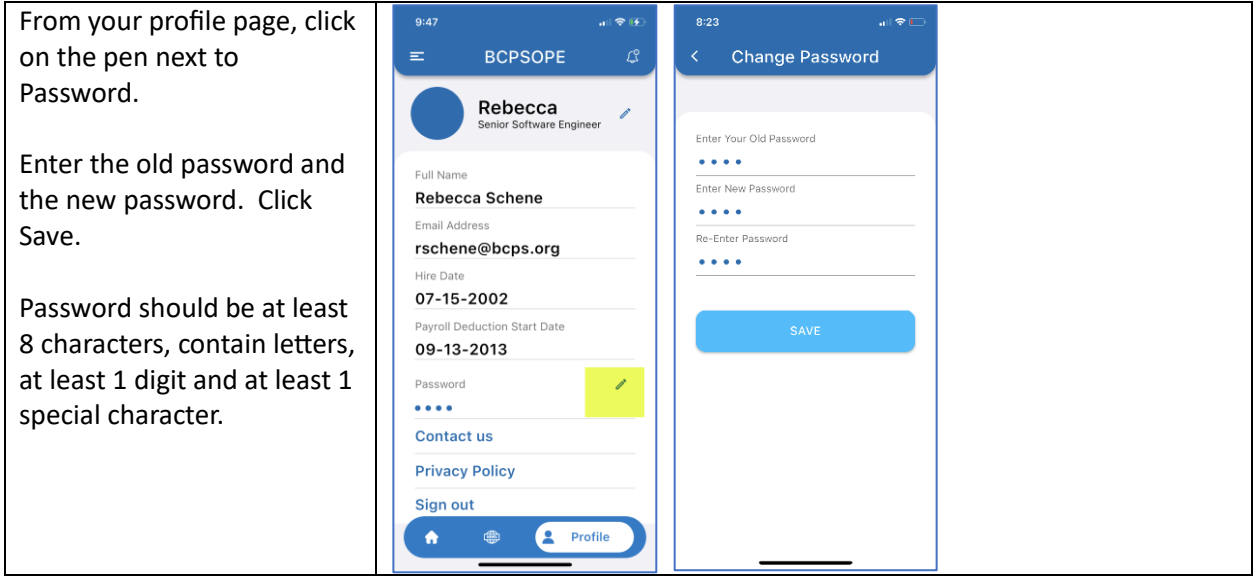

# Android and iPhone Notifications

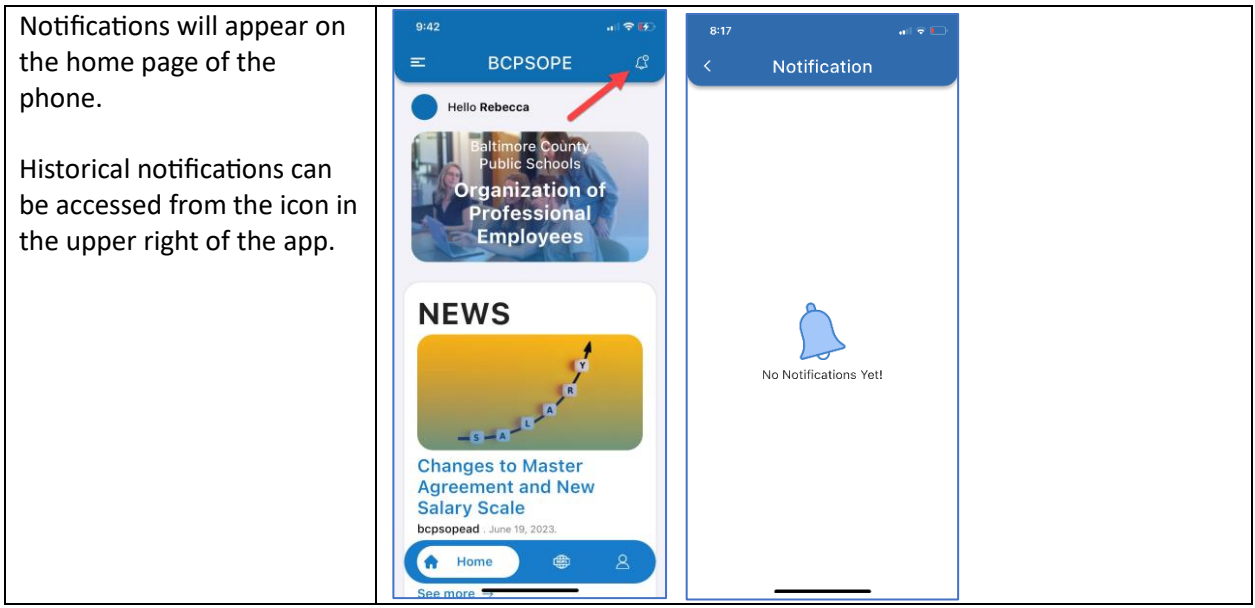

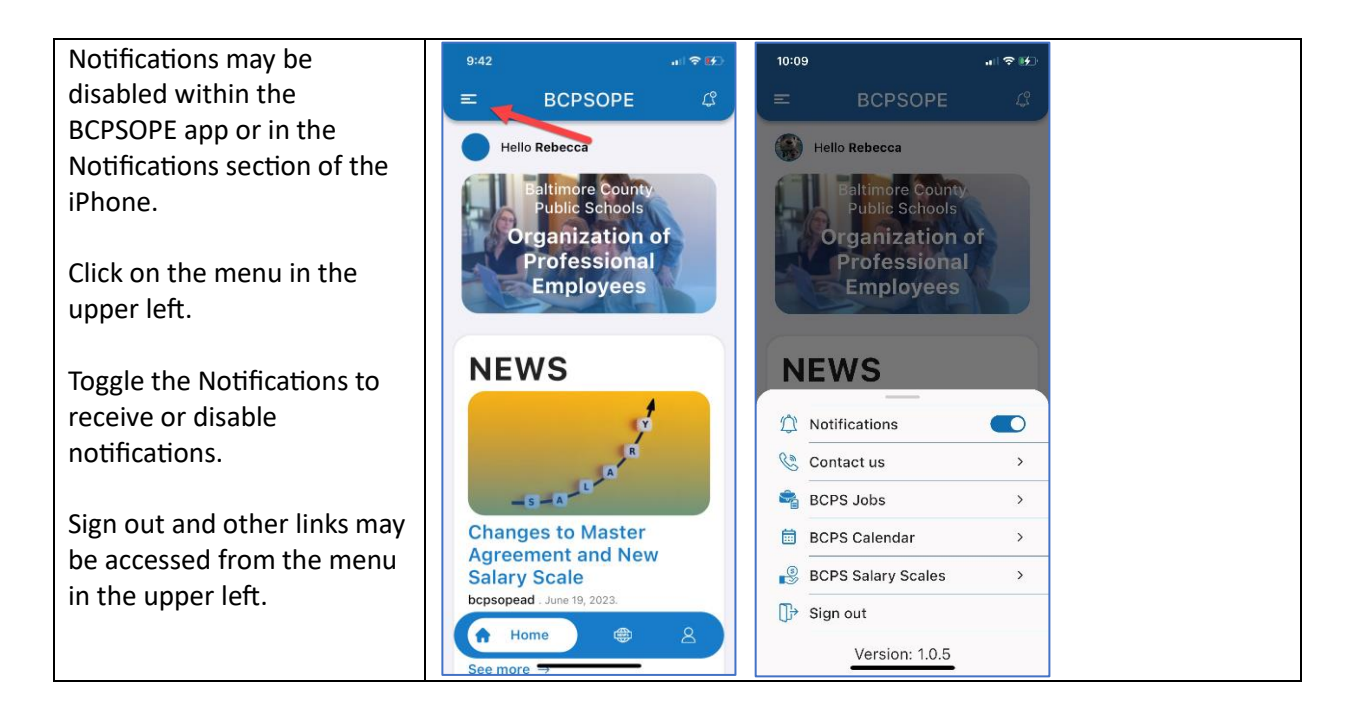

Need Help? Submit a [request for support.](https://forms.gle/MBKfGuWzrFYKFMVb7)